## **Midterm**

Name: Claudio Maggioni

Date: 2020-04-02

This is a template file for the first assignment to get started with running and publishing code in Matlab. Each problem has its own section (delineated by  $\frac{1}{2}$ ) and can be run in isolation by clicking into the particular section and pressing Ctrl + Enter (evaluate current section).

To generate a pdf for submission in your current directory, use the following three lines of code at the command window:

>> options.format = 'pdf'; options.outputDir = pwd; publish('midterm.m', options)

## **Problem 6**

```
clear();
[L, U] = outerProductLU([1 1 1 1 1; 2 4 4 4 4;
     3 7 10 10 10;
     4 10 16 20 20;
     5 13 22 30 35]);
display(L);
display(U);
[L, U] = outerProductLU([0 0 i 0 0]);
display(L);
display(U);
function [L,U] = outerProductLU(A)
dimensions = size(A);
n = dimensions(1);L = zeros(n, n);U = zeros(n, n);for i = 1:nif A(i, i) == 0 disp("One of the pivots has become 0");
        L = [];
        U = [] break
     end
    L(;, i) = A(;, i) / A(i, i);
    U(i, :) = A(i, :);A = A - L(; i) * U(i, ; i);
end
end
L =
```
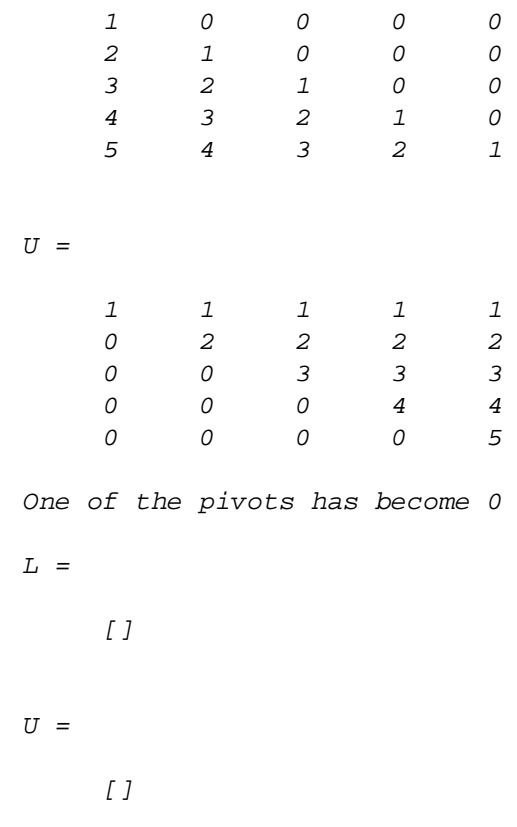

*Published with MATLAB® R2019b*